**股票软件如何实现交易-怎么在网上进行股票交易-**

 $\mathbb C$ 

限,然后你回去下载该证券公司网上交易软件就可以了.软件下载一般每个证券公

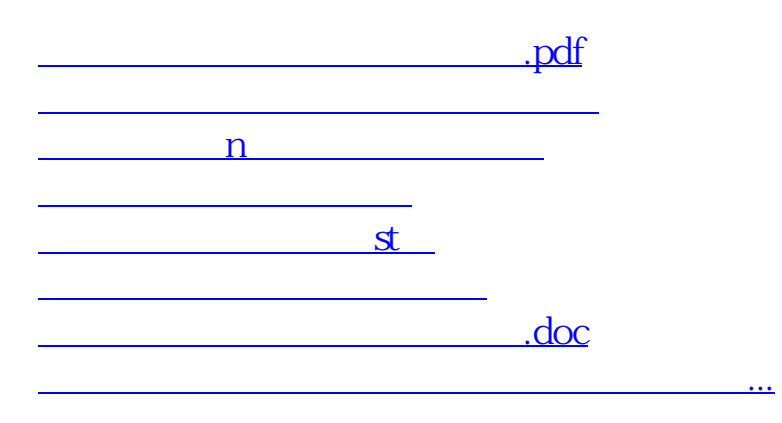

<https://www.gupiaozhishiba.com/article/3971412.html>